**Sky Chart V3 Facilities Memento**

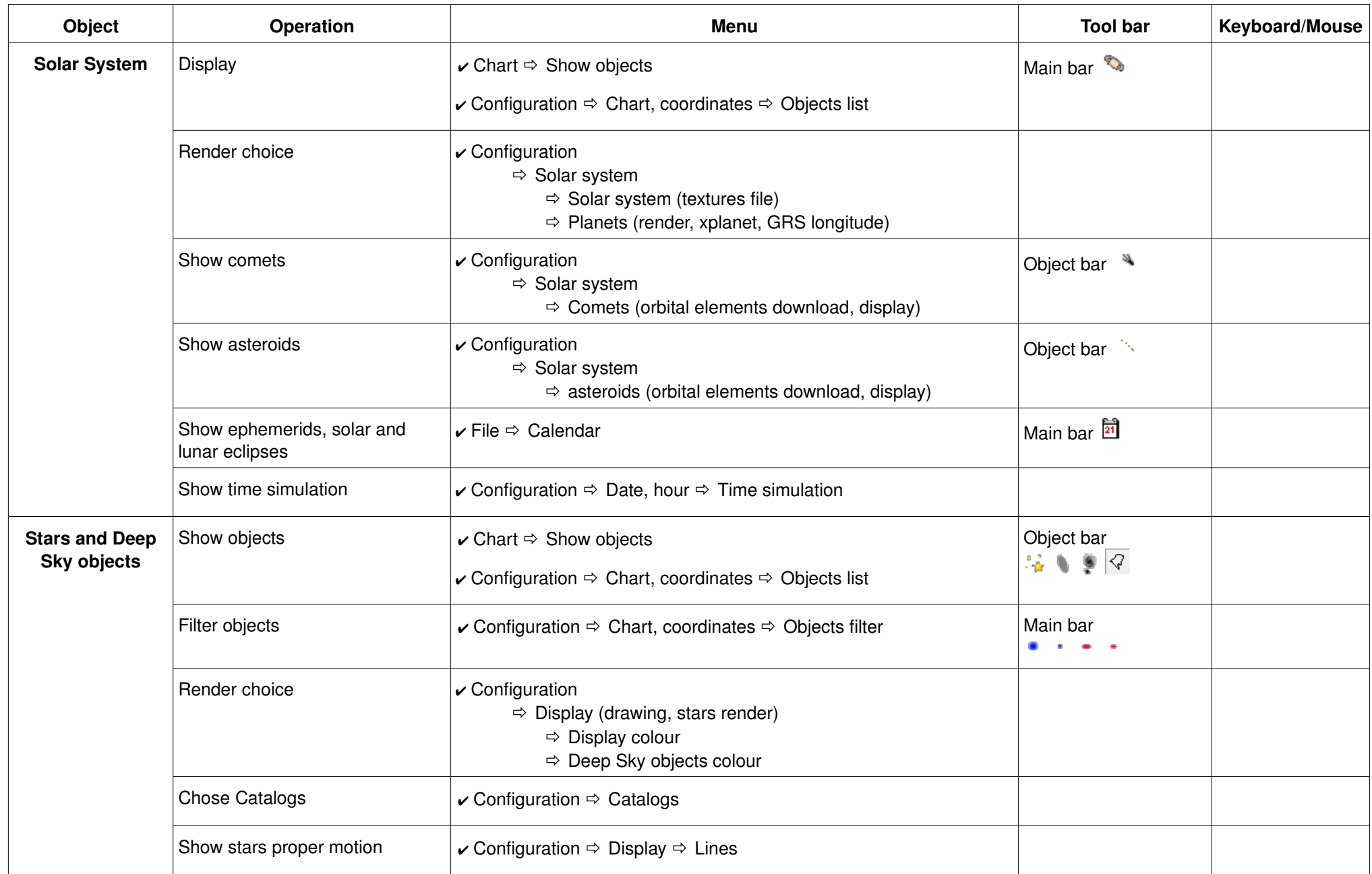

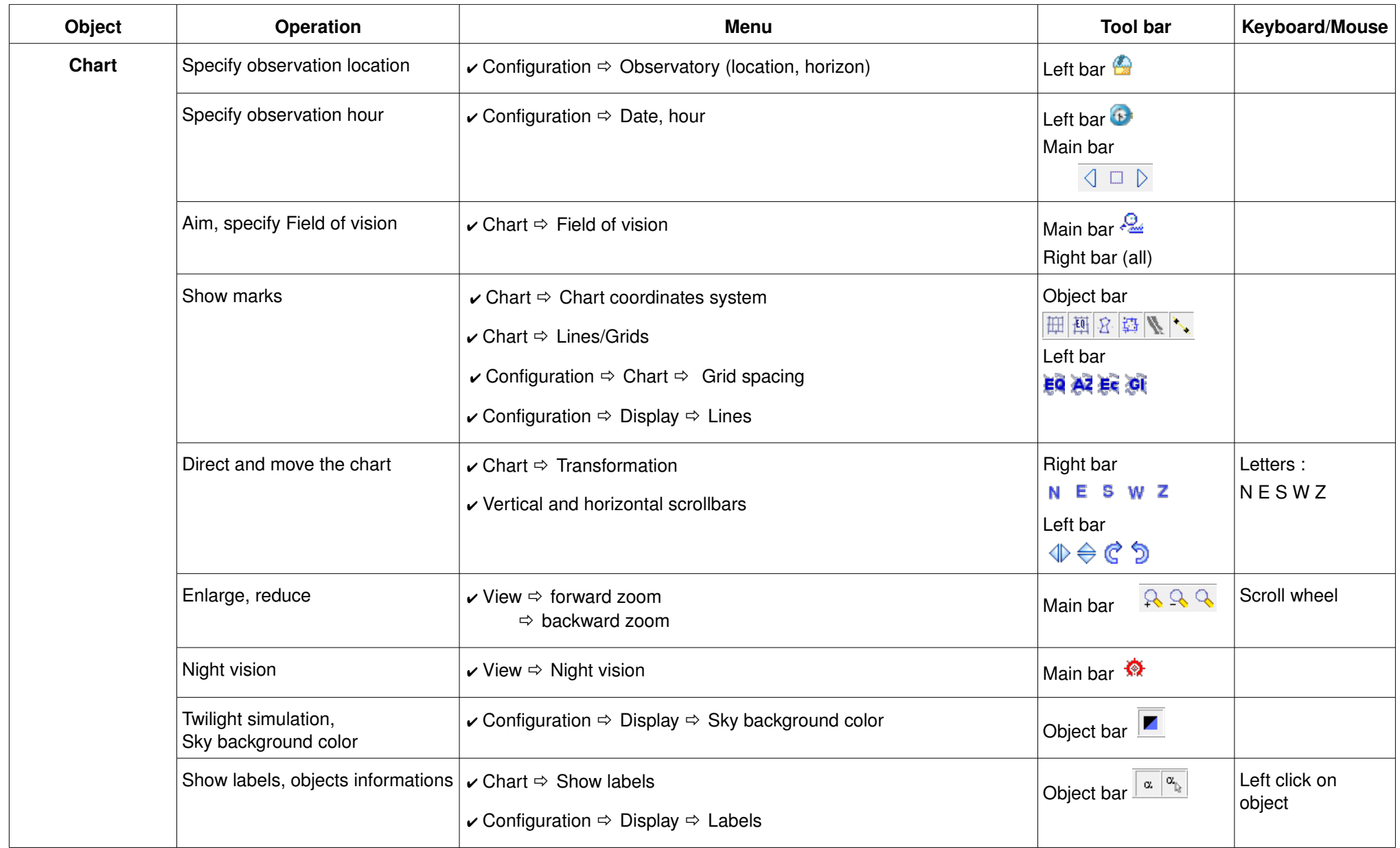

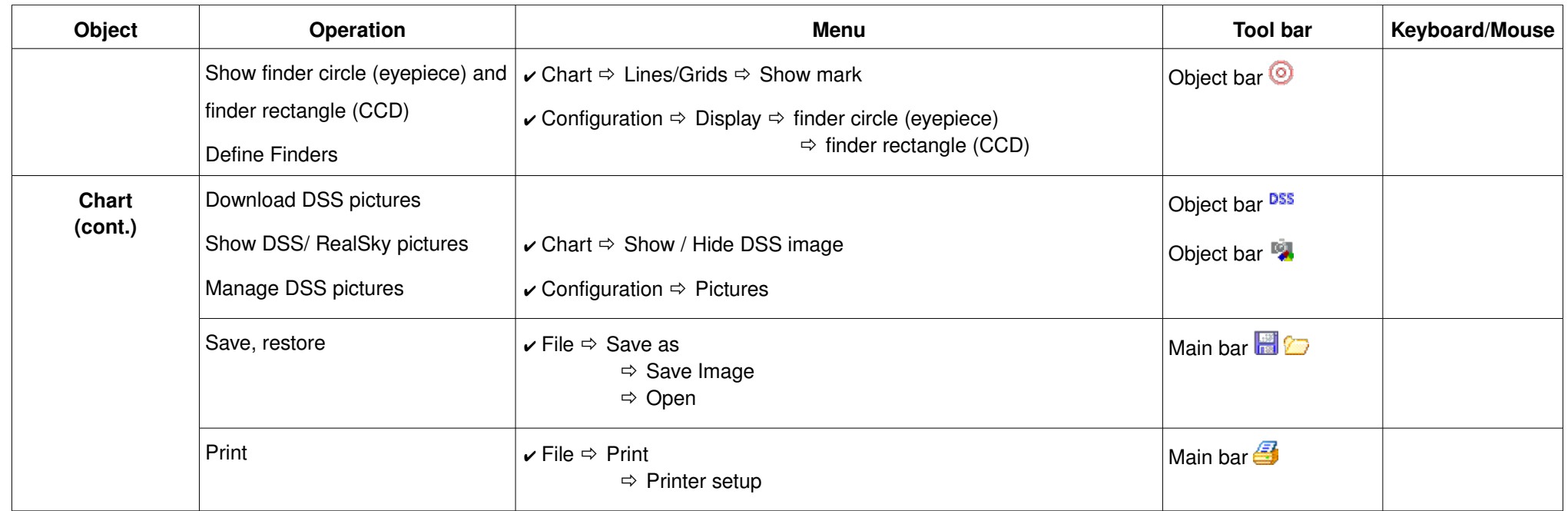